# FACEBOOK & NETWORK ANALYTICS

THE DARK SIDE OF FACEBOOK : LA CONNAISSANCE AU-DELA DES APPARENCES

### VANDY BERTEN

### Smals SECTION RECHERCHE 11/2014 • RESEARCH NOTE • 35

**Résumé** – Le présent document a pour but de sensibiliser le lecteur à la quantité considérable d'information que l'on peut trouver à son propos sur les réseaux sociaux, en particulier sur Facebook. Nous verrons que ce qu'on peut trouver va bien au-delà de ce que les utilisateurs indiquent de leur plein gré.

Des techniques de *network analytics* permettront de déduire beaucoup de choses à propos d'une « cible », telles que les différents groupes sociaux auxquels elle appartient ou le degré de proximité avec ses amis.

Des *méthodes d'inférence* peuvent se baser sur les informations publiées par ses amis pour identifier parmi les groupes sociaux ceux correspondant au travail, au parcours scolaire, à la famille, aux loisirs…

En utilisant des outils de *web crawling*, il sera possible de reconstituer une grande partie du réseau d'amis de quelqu'un, même s'il a choisi de ne pas publier sa liste d'amis ou de masquer ses photos.

Nous verrons par ailleurs que le même genre de technique permettra de comprendre les relations entre les différents membres d'un groupe ou les fans d'une page Facebook.

**Samenvatting** – Dit document heeft als doel de lezer te sensibiliseren voor de aanzienlijke hoeveelheid informatie die men over hem kan terugvinden op de sociale netwerken, in het bijzonder op Facebook. We zullen zien dat men veel meer kan terugvinden dan wat de gebruikers zelf hebben aangegeven.

Met "network analytics"-technieken kan veel afgeleid worden over een "doelwit", zoals de verschillende sociale groepen waar hij deel van uitmaakt of hoe close hij is met zijn vrienden.

*Inferentie-methodes* kunnen gebaseerd zijn op de gegevens gepubliceerd door zijn vrienden om de sociale groepen te identificeren die overeenstemmen met werk, school, familie, hobby's, ...

Door "web crawling"-tools te gebruiken, zal het mogelijk zijn om een groot deel van het vriendennetwerk van een persoon opnieuw samen te stellen, zelf als hij ervoor gekozen heeft om zijn vriendenlijst niet te publiceren of om zijn foto's te verbergen.

We zullen overigens zien dat dezelfde soort techniek ervoor kan zorgen dat we de relaties tussen de verschillende groepsleden of de fans van een Facebookpagina beter kunnen begrijpen.

## Table des matières

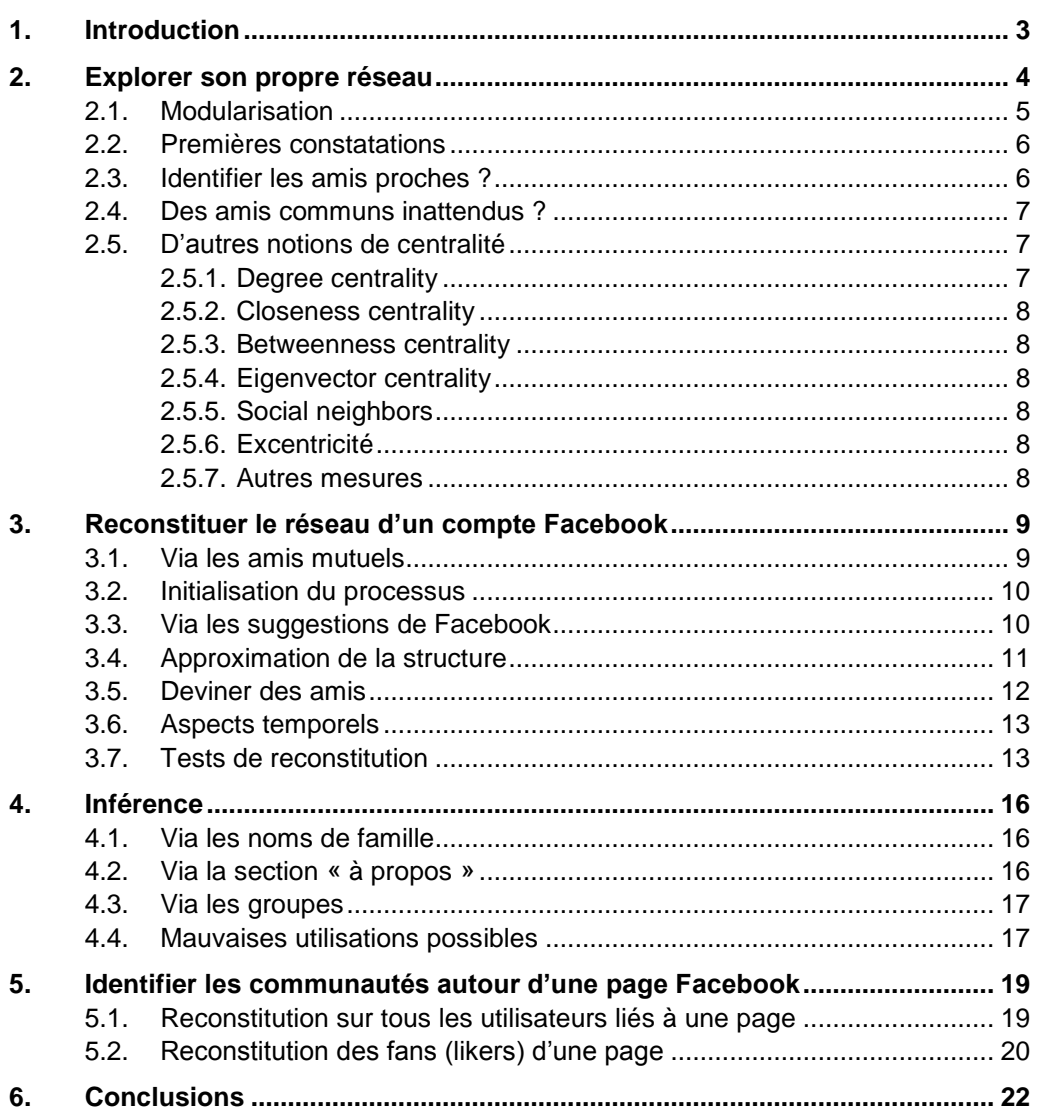

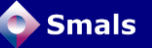

### <span id="page-2-0"></span>**1. Introduction**

Ce document est un complément de la Research Note 34 « Social Media & eGovernment ».

Dans le document en question, nous montrons qu'en utilisant l'API de Facebook, on peut obtenir la liste d'amis Facebook d'un utilisateur ayant installé une application se servant de cette API. Avec cette API, il n'est cependant pas possible d'obtenir la liste d'amis d'un utilisateur quelconque.

Avec la version Web, cependant, on peut se rendre sur le profil d'une personne quelconque et, sans en être ami, aller voir sa liste d'amis. En fonction des paramètres de confidentialité choisis par cette personne, on pourra ne rien y voir, y voir toute la liste, ou encore uniquement les amis mutuels.

Dans le présent document, nous allons montrer dans un premier temps ce que l'on peut obtenir comme information à propos de son propre réseau Facebook, en se servant d'outils accessibles sans grandes compétences techniques. Une analyse très similaire pourra être faite avec un réseau Twitter.

Ensuite, nous verrons dans la section [3](#page-8-0) qu'il n'est pas très difficile de reconstituer une grande partie du réseau d'amis de n'importe quel utilisateur, même s'il a choisi de ne montrer sa liste d'amis à personne. Nous verrons deux astuces pour y arriver. La première réside dans le fait que si A est ami avec B et que A cache sa liste d'amis mais pas B, on ne peut pas voir qu'ils sont amis sur le profil de A, mais on pourra le voir sur le profil de B (Section [3.1\)](#page-8-1). La seconde se base sur les suggestions d'ajout que Facebook propose (Section [3.3\)](#page-9-1).

Après avoir reconstitué le réseau de quelqu'un, nous verrons dans la section [4](#page-15-0) qu'il est souvent possible de déduire beaucoup d'informations à propos de quelqu'un, en se basant sur les informations diffusées par ses amis, grâce à des techniques d'inférence.

Dans la section [5,](#page-18-0) nous verrons comment des techniques similaires peuvent être utilisées pour mieux comprendre la communauté des utilisateurs tournant autour d'une page ou d'un groupe Facebook.

Nous insistons sur le fait que le but de ce document n'est pas de donner des outils à des gens mal-intentionnés (les techniques présentées ici sont largement connues de la communauté des hackers), mais d'attirer l'attention du citoyen « lambda » sur ce qui peut être fait à partir des informations qu'il dissémine sur les réseaux sociaux.

Par ailleurs, les techniques présentées ci-dessous se basent uniquement sur la collecte d'informations disponibles publiquement sur Facebook. À aucun moment nous ne ferons usage de failles de sécurité du réseau social, ni n'utiliserons de technique de *phishing.*

### <span id="page-3-0"></span>**2. Explorer son propre réseau**

Mathématiquement parlant, un réseau est une structure composée de nœuds ou d'entités, ainsi que de relations entre ces nœuds (qu'on appelle souvent « arcs »). À l'origine, un réseau social est une abstraction des interactions au sein d'une société : des personnes en constituent les nœuds et les liens entre ces personnes en sont les arcs (en fonction de ce qu'on veut étudier, il peut s'agir du fait de se connaitre, de travailler ensemble, d'être marié(e), d'être le père/la mère de…).

Dans le monde du Web, un réseau social n'est rien d'autre qu'une interface informatique au-dessus de ce concept mathématique : sur Facebook, les nœuds sont les utilisateurs et les liens sont les relations d'amitié (on parle de réseau nonorienté : si A est ami avec B, B est également ami avec A) ; sur Twitter, les arcs sont les relations de « suiveur-suivi » (on a ici un réseau orienté : A peut suivre B sans que B ne suive A en retour). On trouve par ailleurs des réseaux à d'autres niveaux : on peut établir des relations entre un ensemble de pages Facebook et les utilisateurs qui les aiment (font un *like*), ou entre des *posts<sup>1</sup>* et les utilisateurs les ayant aimés ou commentés.

Dans cette section, nous allons voir comment on peut visualiser son propre réseau sur Facebook et ce qu'on peut apprendre à la fois sur son réseau d'amis ou de connaissances et sur ses amis eux-mêmes. La première chose à faire est d'extraire ses données depuis Facebook. Dans la suite, nous nous intéresserons au compte Facebook «  $v$ andy.berten »<sup>2</sup>. Une partie du texte qui suit sera rédigé à la première

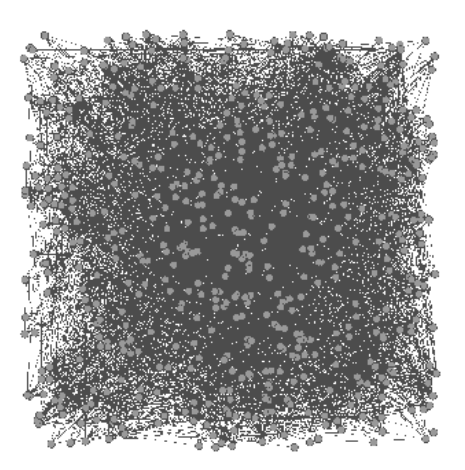

*Figure 1- Graphe importé dans Gephi*

personne, de façon à alléger les phrases, permettant de dire « mon réseau » à la place de « le réseau de notre cible ».

Il existe plusieurs outils pour ce  $faire<sup>3</sup>$ , tels que *Netvizz*<sup>4</sup> ou NameGenWeb<sup>5</sup>. C'est ce dernier que nous utilisons ici, avec lequel nous avons sélectionné tous les attributs possibles et choisi le résultat au format *GraphML*. L'outil extrait la liste de tous les amis Facebook en tant que nœud et un arc est tiré entre deux amis dès qu'ils sont également amis entre eux. Remarquons que les amis de mes amis qui ne sont pas mes amis n'apparaissent pas dans le résultat. *NameGenWeb* propose également un outil de visualisation du réseau, mais nous avons

<span id="page-3-1"></span>1

 $1$  Message écrit (publiquement) sur une page Facebook.

 $2$  Compte privé de l'auteur de ce document.

 $3$  La version actuelle de l'API de Facebook permet à une application de récupérer la liste des amis de l'utilisateur ainsi que les connexions entre ceux-ci. La future version, qui sera obligatoire en avril 2015, ne semble plus le permettre. Il ne sera donc probablement plus possible d'extraire son réseau de cette façon.

<sup>4</sup> <https://apps.facebook.com/netvizz/>

<sup>5</sup> <https://apps.facebook.com/namegenweb/>

préféré utiliser l'outil Gephi<sup>6</sup>, logiciel open source spécialisé dans la visualisation de graphes, dans lequel nous importons le résultat fourni par *NameGenWeb* (ce document n'est pas un tutoriel, nous n'allons volontairement pas entrer dans les détails). On peut voir un graphe comme une représentation mathématique d'un réseau ; par abus de langage et pour ne pas compliquer les choses, en s'excusant auprès des puristes, nous ne ferons pas de différence entre « graphe » et « réseau » dans la suite de cet article.

Comme on peut le voir sur la [Figure 1,](#page-3-1) l'importation dans *Gephi* ne semble pas très encourageante de prime abord. Les 566 nœuds de ce graphe sont disposés aléatoirement et reliés par 5133 arcs ! Pour mieux s'y retrouver, il faudra appliquer un algorithme de *layout*, de façon à mieux répartir les données dans l'espace. *Gephi* nous en propose une quinzaine. Nous sélectionnons « *Force Atlas* », qui convient très bien pour ce type de graphe.

### <span id="page-4-0"></span>**2.1. Modularisation**

Le résultat est un petit peu meilleur, mais peu explicite. Nous allons maintenant lancer un algorithme de modularisation, dont l'objectif est d'identifier les *clusters*, c'est-à-dire les groupes de nœuds particulièrement connectés, autrement dit les

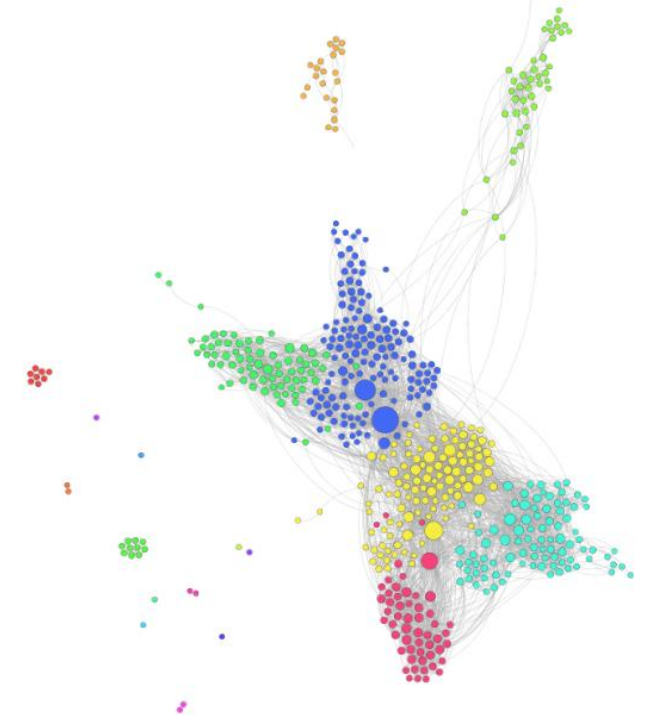

<span id="page-4-1"></span>*Figure 2 - Résultat du réseau de vandy.berten dans Gephi. Les couleurs font apparaitre les partitions distinctes, la taille des nœuds donne une indication de leur centralité.*

groupes d'amis ayant beaucoup de connexions entre eux. Ceci se fera en<br>cliquant sur le bouton cliquant sur « *Run »* à côté de « *Modularity »* (onglet « *Statistics »*), puis en coloriant le graphe dans l'onglet *Partition*, sur la base de « *Modularity Class »*. Pour mieux comprendre ce que l'on voit, il conviendra de faire apparaître les labels  $(icône$  avec un  $T$  ; nous suggérons par ailleurs de choisir « *Hide non-selected »* dans les options d'affichage).

Notons que le nœud central, c'est-à-dire la personne dont on a extrait le réseau, n'est volontairement pas présent dans le graphe. Si c'était le cas, il y aurait un arc entre ce nœud et chacun des autres nœuds du graphe.

6 « Quick Review 65 :» consacrée à *Gephi* : <http://www.smalsresearch.be/publications/document/?docid=118>

-

### <span id="page-5-0"></span>**2.2. Premières constatations**

En observant d'abord macroscopiquement, on voit apparaître des grappes de nœuds fortement connectés (c'est-à-dire un ensemble de personnes se connaissant mutuellement), certaines connectées au reste, d'autres totalement indépendantes. On trouve également quelques nœuds tout à fait isolés, correspondant à des amis Facebook ne connaissant (en tout cas sur Facebook) aucune autre personne du réseau. Il s'agit probablement de gens rencontrés à une occasion très ponctuelle, mais que l'on a perdus de vue depuis. On voit également apparaître tout en haut un groupe d'une vingtaine d'individus qui n'est connecté au reste que grâce à une personne. En regardant le résultat d'un peu plus près, il est frappant de voir à quel point les couleurs utilisées représentent en effet des groupes sociaux de la vie réelle : seront groupés par couleur, typiquement, les amis de l'école, de l'université, de la famille, ou de tel ou tel loisir. Des gens partageant donc quelque chose en commun : des études, un hobby, une famille, une ville d'origine, peut-être des convictions politiques ou religieuses…

Nous pouvons également voir que la plus grande composante connexe<sup>7</sup> du réseau reprend 95 % des nœuds (outil statistique « *Connected Components* »). Ce qui veut dire que chaque personne parmi ces 95 % est amie avec un de mes amis, qui est ami avec un autre de mes amis…, qui est ami avec toute autre personne de cette composante. Le plus long chemin a une longueur de 12 sauts (mesure « *Eccentricity* » de l'outil statistique « *Avg. Path Length* »), ce qui veut dire qu'il faut 11 de mes amis pour connecter les deux amis les plus éloignés de mon réseau. Notons que ça ne remet en rien en cause la théorie des six degrés de séparation<sup>8</sup>, qui veut que chaque personne sur terre est connectée à chaque autre par une chaîne d'amitié composée de maximum six sauts, puisque rien ne dit qu'il n'existe pas un autre chemin plus court reliant mes deux amis éloignés, mais composé de personnes avec lesquelles je ne suis pas ami (qu'elles soient ou non sur Facebook).

### <span id="page-5-1"></span>**2.3. Identifier les amis proches ?**

Dans un grand nombre de cas, il est possible d'identifier des amis « proches » (bien que ça soit difficile à définir formellement). Dans le domaine de la théorie des graphes, on parle de « centralité ». Il existe plusieurs façons de mesurer cette centralité : une de ces mesures est la centralité de degré, qui mesure le nombre d'arcs arrivant à un nœud. Un nœud à grande centralité de degré dans mon réseau Facebook signifie une personne avec laquelle j'ai un grand nombre d'amis communs (sur Facebook).

On peut visualiser ses amis proches en se servant du *ranking* (sélectionner le petit diamant, puis « *Degree* »), qui va faire apparaître en grand une personne avec laquelle j'ai beaucoup d'amis communs (voir [Figure 2\)](#page-4-1). En l'occurrence, ceux avec la plus haute centralité de degré sont mon frère, ma sœur, un ami très proche, puis un cousin avec lequel j'ai une activité commune (qui connait donc à la fois une grande partie de ma famille et des participants à ladite activité).

1

 $7$  Une composante connexe est un sous-ensemble de nœuds d'un graphe pour lequel il existe un chemin allant de chaque nœud à chaque autre nœud. Dans notre cas, il existe donc une chaîne d'amitié entre chaque nœud d'une composante connexe.

<sup>8</sup> [http://fr.wikipedia.org/wiki/Six\\_degr%C3%A9s\\_de\\_s%C3%A9paration](http://fr.wikipedia.org/wiki/Six_degr%C3%A9s_de_s%C3%A9paration)

### <span id="page-6-0"></span>**2.4. Des amis communs inattendus ?**

*Gephi* permet également d'identifier des amis au sein d'un groupe social, également en lien avec des personnes d'un autre groupe. Il s'agit typiquement d'un collègue qui connait également un cousin ou d'un camarade de classe en lien avec un ami de vacances. On va pour ce faire se servir d'une autre définition de la centralité : la centralité d'intermédiarité (*betweeness centrality*). Pour effectuer cette mesure, *Gephi* calcule le plus court chemin entre chaque paire de nœuds. Un nœud ayant une grande centralité d'intermédiarité sera sur un grand nombre de plus courts chemins. En général, cela veut dire qu'il sera connecté à plusieurs groupes distincts. Dans *Gephi*, on obtient cette centralité en lançant l'outil de statistique « *Avg. Path Length* ». Ensuite, on applique le *ranking* correspondant. En affichant la liste, on verra certainement apparaître tout en haut les mêmes noms qu'avec la centralité de degré, mais très vite apparaissent des noms surprenants, qui ne sont pas spécialement proches. En regardant de plus près, on voit qu'effectivement, parmi les amis communs que l'on a avec cette personne, l'un ou l'autre sort du lot.

### <span id="page-6-1"></span>**2.5. D'autres notions de centralité**

Comme évoqué ci-dessus, il existe de multiples façons de mesurer la centralité d'un nœud dans un graphe. Nous nous intéressons principalement au réseau Facebook d'une personne dans ce document, mais on peut aussi appliquer ces notions au réseau Twitter d'une entreprise, à une page Facebook…

#### <span id="page-6-2"></span>2.5.1. Degree centrality

La définition la plus simple mesure le nombre de voisins (*likes* ou *friends* sur Facebook, *followers* sur Twitter…). On peut s'intéresser à cette mesure globalement (nombre total d'amis Facebook ou de *followers* Twitter) ou localement (nombre d'amis parmi les amis de la cible).

Un message diffusé par un nœud à haut *degree centrality* sera vu par beaucoup de monde.

Un message diffusé par un nœud ayant des milliers de *followers* ou d'amis, mais seulement quelques-uns dans le réseau analysé aura moins d'impact qu'un message d'un nœud avec quelques dizaines de *followers*, donc la plupart dans le réseau cible.

Dans un réseau personnel

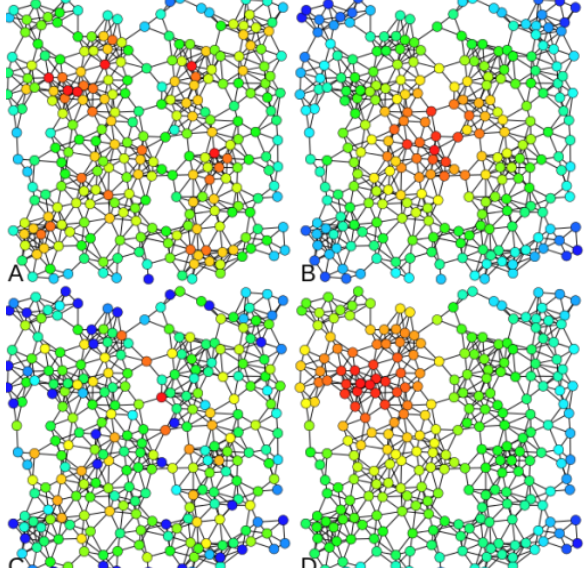

*Figure 3 - A: Degree centrality ; B : Closeness centrality ; C : Betweeness centrality ; D: Eigenvector centrality Image [: http://en.wikipedia.org/wiki/Centrality](http://en.wikipedia.org/wiki/Centrality)*

(dans lequel la cible est exclue), un nœud avec une haute centralité de degré correspond à quelqu'un ayant un grand nombre d'amis en commun avec la cible. Il s'agit donc probablement d'un ami proche.

### <span id="page-7-0"></span>2.5.2. Closeness centrality

Il s'agit de l'inverse de la distance moyenne à tous les nœuds. Un message se diffusant de proche en proche et partant d'un nœud à haute « closeness centrality » va rapidement couvrir l'ensemble du réseau.

#### <span id="page-7-1"></span>2.5.3. Betweenness centrality

La *betweeness centrality*, ou centralité d'intermédiarité, compte le nombre de plus courts chemins parmi tous les couples de nœuds du graphe passant par ce nœud. Elle mesure l'importance d'un nœud en tant qu'intermédiaire ou connecteur. Un nœud avec une haute *betweenness centrality* est lié en général à plusieurs *clusters*. Sur Facebook, ce sera typiquement un ami ayant des amis communs inattendus.

### <span id="page-7-2"></span>2.5.4. Eigenvector centrality

Mesure basée sur les valeurs propres de la *matrice* décrivant le graphe. Elle se base sur le fait que l'importance d'un nœud se « diffuse » vers ses voisins. Par exemple, sur Twitter, le fait qu'un utilisateur soit suivi par Barack Obama aura plus d'impact sur son *eigenvector centrality* que le fait d'être suivi par un quidam quelconque. Une technique proche de cette notion est utilisée pour le « PageRank » de Google.

#### <span id="page-7-3"></span>2.5.5. Social neighbors

Proposé par WolframAlpha sur son outil d'analyse de compte Facebook<sup>9</sup>, cette mesure identifie, pour chaque ami B de A, le nombre d'amis de B qui ne sont pas également des amis de A. Si cette mesure est faible, cela veut dire que A connait la grande majorité des amis de B. Cela peut donner une idée du niveau de proximité ou de dépendance de B par rapport à A.

#### <span id="page-7-4"></span>2.5.6. Excentricité

L'excentricité n'est pas à proprement parler une mesure de centralité, mais permet de mesurer l'étalement d'un graphe. L'excentricité d'un nœud mesure la distance (la plus courte) au nœud (accessible, donc faisant partie de la même composante connexe) le plus éloigné. Plus l'excentricité maximale est importante, plus certains nœuds sont difficiles à atteindre. Une excentricité faible caractérise un réseau fortement connecté. L'excentricité moyenne donne une mesure de l'étalement général du réseau.

#### <span id="page-7-5"></span>2.5.7. Autres mesures

On peut aussi étudier les messages envoyés pour déterminer la popularité d'une personne : nombre de fois que les tweets sont retweetés, commentés, mis en favoris…

-

<sup>9</sup> <http://www.wolframalpha.com/facebook/>

### <span id="page-8-0"></span>**3. Reconstituer le réseau d'un compte Facebook**

Jusqu'ici, nous avons supposé que la personne voulant analyser son réseau en extrayait elle-même les informations nécessaires. Nous allons voir maintenant que, même si une personne cache sa liste d'amis, il sera malgré tout possible de reconstituer une grande partie de son réseau.

### <span id="page-8-1"></span>**3.1. Via les amis mutuels**

En mai dernier, le chercheur en sécurité Shay Priel<sup>10</sup> faisait remarquer ce qui lui semblait être une vulnérabilité de Facebook (et que Facebook considère comme une fonctionnalité) permettant de reconstituer la liste d'amis de n'importe quel profil. Supposons que l'on s'intéresse à une cible T, qui cache sa liste d'amis. Si on se rend sur https://www.facebook.com/T/friends (remplacer « T » par un nom d'utilisateur Facebook pour obtenir un véritable exemple), une liste vide s'affichera.

> Supposons maintenant que l'on soit parvenu à déterminer qu'un certain A est ami avec T et que ce A ne cache pas sa liste d'amis. Si on se rend sur sa liste d'amis (https://www.facebook.com/A/friends), on pourra y trouver T, ce qui indiquera que T est un ami de A. Étant donné que la relation d'amitié sur Facebook est symétrique, on saura également que A est un ami de T.

> Relâchons maintenant cette contrainte et supposons que A ne soit pas forcément ami avec T, mais qu'ils aient uniquement des amis en commun. En rajoutant à l'adresse ci-dessus « ?and=T » (soit, donc https://www.facebook.com/A/friends?and=T), et si A accepte toujours de publier sa liste d'amis, on obtiendra une liste de profils qui sont des amis mutuels de T et A (B dans le schéma ci-contre), et donc, par définition, de T également. Notons que seuls apparaîtront dans cette liste ceux qui ont gardé publique leur liste d'amis.

> Si A a bien été choisi, on vient donc d'obtenir quelques amis de T. Il suffit maintenant, pour chaque ami B de A, de refaire la même chose que pour A (https://www.facebook.com/T/friends?and=B). On obtiendra probablement en partie les mêmes amis, mais avec un petit peu de chance, également l'un ou l'autre nouveau (en plus de A que l'on

obtiendra nécessairement). Pour autant que l'on puisse trouver quelques candidats de départ, on pourra ainsi, de proche en proche, construire une partie du réseau de la « cible ». Nous verrons plus bas que nous avons, de cette façon, retrouvé 80 % des amis ayant leur liste d'amis publique du profil de l'auteur de ce document.

Notons qu'avec le processus ci-dessus, on trouve non seulement les nœuds du graphe, mais également les connexions : on peut établir une connexion entre B et tous les profils repris sur la page https://www.facebook.com/T/friends?and=B.

Le processus décrit ci-dessus peut être très laborieux. Nous attirons cependant l'attention sur le fait que l'utilisation de script tels qu'un *crawler<sup>11</sup>*, permettant une automatisation de cette construction, comme celui proposé par Shay Priel, est

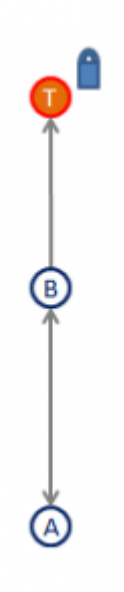

1

<sup>10</sup> <http://blog.cyberint.com/2014/05/facebook-hidden-friends-vulnerability.html>

 $11$  Logiciel permettant la collecte d'information en navigant automatiquement sur le Web, en se déplaçant de liens en lien.

contraire aux conditions d'utilisation de Facebook (point  $3.2$ )<sup>12</sup>. L'auteur s'expose donc à une suspension de son compte Facebook sans préavis : « *You will not collect users' content or information, or otherwise access Facebook, using automated means (such as harvesting bots, robots, spiders, or scrapers) without our prior permission*. ».

### <span id="page-9-0"></span>**3.2. Initialisation du processus**

Pour initier ce processus, il faut trouver l'un ou l'autre profil ayant des amis communs avec T (mais pas forcément ami direct avec T). Une façon simple est de se servir de l'outil « *Graph Search* » <sup>13</sup>. Une requête telle que « *People tagged in photos of T* » liste toutes les personnes taguées dans des photos publiques sur lesquelles T est également tagué. Il y a donc des chances qu'il y ait l'un ou l'autre ami (d'amis) de T parmi celles-ci.

On peut également se baser sur l'appartenance à des groupes et choisir comme requête « *People of groups T joined* » ou « *People who like [une page que T pourrait aimer]* ». Il est également possible de se baser sur le nom de famille (« *Find all people named [Nom de famille de la cible] »*), dans l'espoir de tomber sur l'un ou l'autre cousin, père ou autre sœur (ce qui peut être une approche très longue s'il s'agit d'un nom de famille répandu). De multiples possibilités sont disponibles, y compris celles d'avoir déjà suffisamment d'information sur la cible pour en connaître quelques amis.

Notons qu'avec cette technique, dont l'efficacité est illustrée plus bas, rien ne permet à la cible de se rendre compte que quelqu'un tente de reconstituer son réseau.

Nous avons appliqué la technique présentée ci-dessus (en partant des personnes taguées) sur le profil de l'auteur de ce document, dont la liste d'amis est cachée. La liste réelle comprend 561 nœuds et, parmi ceux-ci, 298 seulement ont rendu leur liste d'amis publique. Nous avons retrouvé grâce à cette méthode 249 amis, soit 44 % du total (561), mais 83 % des amis avec une liste d'amis publique (298), qui sont les seuls qu'il est possible de retrouver par cette méthode.

### <span id="page-9-1"></span>**3.3. Via les suggestions de Facebook**

Une seconde méthode, présentée par Irene Abezgauz<sup>14</sup> se repose sur les suggestions d'amis que Facebook fait en permanence pour aider les utilisateurs à étendre leur réseau. Elle consiste à créer un compte Facebook « bidon » et à envoyer à partir de ce compte une demande d'amitié à la cible. Même si la cible ignore la requête ou la refuse, étant donné que le compte « attaquant » est vierge, le seul élément dont Facebook dispose pour suggérer des nouveaux amis est la liste d'amis de la cible. Et c'est bien ce qu'on observe... Il suffit de se rendre maintenant sur <https://www.facebook.com/friends/requests/> pour voir apparaître une série de suggestions qui ne sont autre que des amis de la cible. Ils n'apparaissent cependant pas tous : toujours sur le compte vandy.berten, 89 suggestions ont été faites, toutes correctes. La même requête faite à d'autres moments donne exactement le même résultat, mais un essai avec un autre compte « bidon » donne d'autres résultats : 99 suggestions nous ont été faites avec cet autre compte, dont près de la moitié ne faisait pas partie des suggestions du premier compte.

-

<sup>12</sup> <https://www.facebook.com/legal/terms>

<sup>13</sup> <http://www.smalsresearch.be/la-vie-privee-selon-facebook/>

<sup>14</sup> [http://www.quotium.com/resources/facebook-vulnerability-discloses-friends-lists](http://www.quotium.com/resources/facebook-vulnerability-discloses-friends-lists-defined-as-private/)[defined-as-private/](http://www.quotium.com/resources/facebook-vulnerability-discloses-friends-lists-defined-as-private/)

Par ailleurs, parmi ces quelque 150 amis listés, 35 n'avaient pas été trouvés par la méthode présentée dans la section précédente. Et en réappliquant l'algorithme de recherche d'amis mutuels sur ces nouveaux amis, nous avons obtenu au total 296 amis, soit 99 % des 298 amis publiant leur liste d'amis ! Nous aurions probablement pu encore augmenter ce score en créant de nouveaux comptes « bidon ».

Notons que cette méthode est moins transparente que la précédente, puisque la cible reçoit une demande d'amitié, qui pourrait sembler suspecte.

### <span id="page-10-0"></span>**3.4. Approximation de la structure**

En appliquant l'analyse de modularité (voir Section [2.1\)](#page-4-0) au graphe ainsi créé (voir [Figure 4\)](#page-10-1), nous avons pu constater que, en dehors des profils tout à fait isolés, 91 % des profils ont été classés dans la même classe que lorsque nous avions la totalité du graphe. Par ailleurs, près de la moitié des différences provient de deux de mes cercles sociaux ayant beaucoup de connexions, avec un certain nombre de personnes faisant partie des deux.

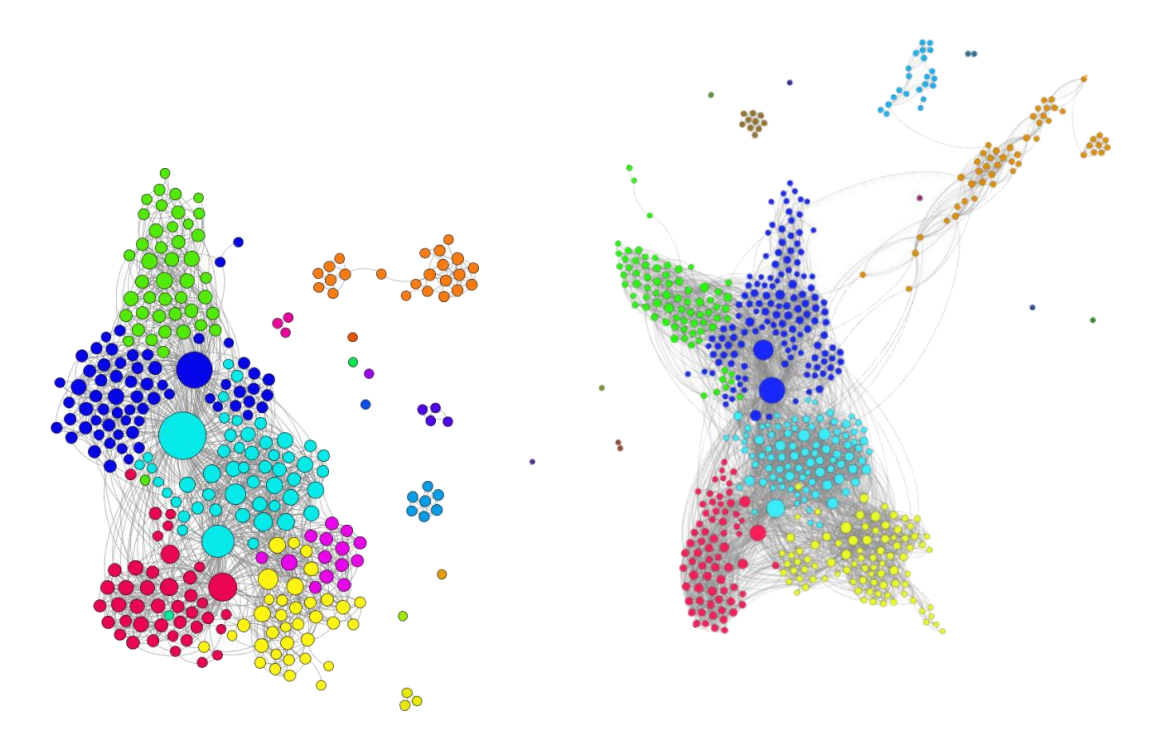

*Figure 4 - Gauche : réseau approximé ; Droite - réseau original*

<span id="page-10-1"></span>Le tableau suivant reprend plus en détail l'exactitude des résultats. Les deux premières colonnes reprennent la proportion de nœuds par rapport au total ayant été classés dans le groupe de la ligne. La troisième colonne indique la proportion de nœuds du groupe de la ligne ayant été classés pour le graphe extrait dans le même groupe qu'avec le graphe complet.

|                    | <b>Graphe complet</b> | <b>Graphe extrait</b> | % égaux |
|--------------------|-----------------------|-----------------------|---------|
| <b>Partition 1</b> | 25 %                  | 26 %                  | 91 %    |
| <b>Partition 2</b> | 16 %                  | 14 %                  | 88 %    |
| <b>Partition 3</b> | 13 %                  | 15 %                  | 91 %    |
| <b>Partition 4</b> | 13 %                  | 14 %                  | 100 %   |
| <b>Partition 5</b> | 12 %                  | 13 %                  | 85%     |
| <b>Partition 6</b> | 12 %                  | 13 %                  | 100 %   |

*Tableau 1 - Degré d'approximation du graphe extrait*

### <span id="page-11-0"></span>**3.5. Deviner des amis**

Nous avons essayé d'aller plus loin, en cherchant à savoir s'il était possible de trouver des amis qui rendent leur liste privée, à partir du moment où l'on acceptait un certain degré d'erreur dans le résultat (c'est-à-dire potentiellement considérer comme ami quelqu'un qui ne l'est pas). L'idée est la suivante : si un grand nombre d'amis de T disent être amis avec A, il est probable que A et T soient en réalité amis, même s'ils cachent tous les deux leur liste d'amis. Pour ce faire, nous avons listé la totalité des amis de chaque ami de T publiant sa liste d'amis et avons étudié les recouvrements.

En fixant un seuil à 15 amis communs, nous avons obtenu 72 amis potentiels de vandy.berten. Parmi ces 72, 61 faisaient réellement partie de mes amis sur Facebook, mais ne publiant pas leur liste d'amis ; j'en connaissais personnellement 8 autres et j'estime qu'ils me connaissent également (sans que nous ne soyons amis sur Facebook). Seuls 3 m'étaient très vaguement ou pas du tout connus. En considérant que quelqu'un s'intéresse à mon réseau social réel (c'est-à-dire les personnes que je connais, peu importe que nous soyons amis sur Facebook ou non), on aurait pu retrouver près de 370 de mes amis, avec seulement 3 erreurs.

En fixant par contre le seuil à 10, 173 auraient été trouvés, dont 120 effectifs sur Facebook (avec liste privée), 32 connus en vrai mais pas amis sur Facebook et 21 inconnus ou très vaguement connus. Le taux d'erreur devient alors plus élevé, et le problème est que seule la cible (moi, en l'occurrence) est capable de dire si l'approximation est correcte ou non, ce qui complique la tâche de l'attaquant. Une recherche plus approfondie, à partir d'un certain nombre de cibles collaborantes, prêtes à faire la même expérience, permettrait sans doute de déterminer un seuil raisonnable ou optimal, en fonction de paramètres à déterminer. Mais le travail, qui doit largement être mené à la main, est très laborieux.

Nous n'avons pas étudié de méthodes plus avancées, mais il serait probablement possible d'améliorer cette technique, par exemple en pondérant les amis communs en fonction de leur centralité : une personne ayant 10 amis communs avec une haute centralité de degré moyen (ou une autre définition de centralité) avec la cible a sans doute plus de chance d'être amie avec la cible qu'une personne ayant 10 amis en commun ayant tous une faible centralité de degré.

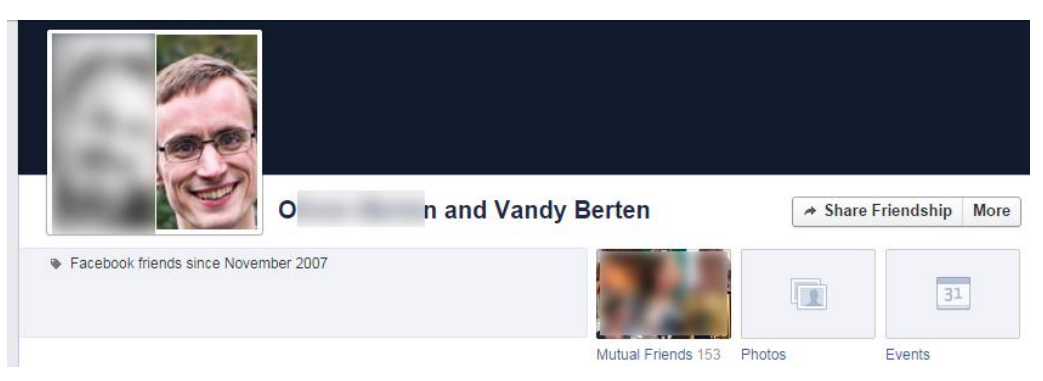

*Figure 5 - Friendship page*

On pourrait aussi imaginer explorer la *Friendship page* [\(https://www.facebook.com/USER1?and=USER2\)](https://www.facebook.com/USER1?and=USER2) qui reprend les histoires en commun entre deux comptes, même s'ils ont tous les deux caché leur liste d'amis. On y trouve les photos publiques où les deux ont été tagués, mais également les messages écrits par un des comptes sur le mur de l'autre. Cela peut donner une bonne idée du degré de connaissance (ou au moins d'interaction) entre les deux.

### <span id="page-12-0"></span>**3.6. Aspects temporels**

Sur la *Friendship page* présentée ci-dessus, on peut voir apparaitre, dans le cas où au moins une des deux personnes partage sa liste d'amis, la date à laquelle ils sont devenus amis. En collectant cette information partout où cela est possible, on obtient beaucoup plus qu'une photographie du réseau à un moment donné, mais on sait comment il a évolué. La dynamique des réseaux est souvent très instructive. Par exemple, on pourrait se rendre compte que la grande majorité des amitiés d'une partition sont apparues en même temps, ce qui permettrait de penser qu'il s'est passé quelque chose dans la vie de la « cible » à ce moment-là.

Si l'on peut grâce à cette technique voir quand sont apparues des amitiés, on ne peut par contre pas voir celles qui ont disparu.

Nous n'avons pas été plus loin dans cette analyse, mais il nous semble qu'il y a beaucoup de potentiel.

### <span id="page-12-1"></span>**3.7. Tests de reconstitution**

Le 24/9/2014, nous avons appliqué cette méthode au réseau du compte vandy.berten. Nous avons pour ce faire développé un script en Python, utilisant la librairie « Selenium », qui simule le comportement d'un utilisateur se servant d'un navigateur.

- Sur le profil en question sont annoncés 589 nœuds ;
- Cependant, en se connectant à ce compte et en extrayant le graphe via une application dédiée, on obtient 561 nœuds et 5059 connexions. 298 nœuds (53 %) ont leur liste d'amis publique. Nous n'avons pas d'explications pour la différence entre les deux nombres, mais nous considérons 561 comme la valeur correcte ;
- En paramétrant le compte « vandy.berten » pour que ses amis soient cachés et en partant d'un compte de tests n'ayant aucun ami, nous avons, en appliquant la méthode décrite ci-dessus et en partant de la requête « People

tagged in Vandy Berten photos », obtenu 249 nœuds (44 % - 83 % des nœuds publics) et 1569 connexions (31 %) ;

- En rajoutant la méthode « People you may know », nous montons à 296 amis, soit 99 % des nœuds publiques, et 1638 connexions (32 %) ;
- Si nous changeons les paramètres du compte de façon à rendre publique la liste d'amis de vandy.berten, nous obtenons 561 nœuds et 4111 connexions (81 %).

Tous ces tests sont effectués depuis un compte qui n'est pas ami avec vandy.berten. On pourrait certainement augmenter les valeurs si c'était le cas.

Avec le script que nous avons développé (mais que nous ne publierons pas, pour éviter toute utilisation inappropriée), voici la séquence de commandes que nous utilisons :

1. Recherche de candidats en se basant sur les personnes apparaissant sur les photos où la cible est « tagguée » :

python fb-crawler.py -username \*\*\*\*\* -password \*\*\*\*\* -query "People tagged in Vandy Berten's photos" -output infosessionvandy-query-photos.txt

20 résultats, 36 secondes

2. À partir des candidats, rechercher par amis mutuels les amis cachés de la cible :

python fb-crawler.py -username \*\*\*\*\* -password \*\*\*\*\* -action hidden -target vandy.berten -profilesfile infosession-vandyquery-photos.txt -output infosession-vandy-hidden.txt

247 résultats, 12 minutes

3. Recherches grâce à « People you may know » (avec deux comptes différents) :

python fb-crawler.py -username \*\*\*\*\* -password \*\*\*\*\* -action pymk -output infosession-vandy-pymk.txt

89 résultats, 30 secondes

4. Fusion des recherches par les photos + « people you may know »

python merge.py infosession-vandy-pymk\* infosession-vandyhidden.txt > infosession-vandy-all.txt

284 résultats

5. Re-crawling :

python fb-crawler.py -username \*\*\*\* -password \*\*\*\*\* -action hidden -target vandy.berten -profilesfile infosession-vandyall.txt -output infosession-vandy-all-r2.txt

296 résultats, 12 minutes

6. Recherche du réseau :

python fb-crawler.py -username \*\*\*\*\* -password \*\*\*\*\* -action network -target vandy.berten -profilesfile infosession-vandyall-r2.txt -output infosession-vandy.gdf

296 nœuds, 1638 connexions, 26 minutes

Le temps total de l'extraction est donc inférieur à une heure et n'a finalement nécessité que très peu d'intervention manuelle (si ce n'est qu'à l'étape 3, nous devons faire une *friend request* ; cela pourrait également être automatisé, mais nous ne l'avons pas fait ici).

### <span id="page-15-0"></span>**4. Inférence**

Une fois les partitions identifiées, on peut dans certains cas comprendre à quoi elles correspondent dans la réalité. L'idée est la suivante : supposons que je puisse déterminer que parmi les 200 amis d'un certain Albert, 20 pratiquent le fitness (par exemple parce qu'ils sont publiquement membres d'un groupe autour du fitness, ou plus simplement l'affichent explicitement sur leur profil). Tel quel, ça ne me donne pas beaucoup d'information sur Albert. Il se pourrait que 10 % des gens en général pratiquent le fitness (cette affirmation purement arbitraire, sans aucun fondement statistique, n'est qu'un exemple illustratif !). Il n'est donc pas étonnant de retrouver cette proportion dans les amis d'Albert. Par contre, si grâce aux techniques mentionnées ci-dessus, j'identifie une « partition » de 30 personnes, particulièrement bien connectées et dont Albert fait partie, et que parmi ces gens-là, j'en identifie 20 affichant leur intérêt pour ce sport, il y a beaucoup de chances qu'il s'agisse d'un groupe d'adeptes du fitness, qui se connaissent probablement grâce à leur pratique. Je pourrais donc en déduire qu'il est « probable » (nous n'entrerons pas dans des calculs de statistiques et probabilités) qu'Albert pratique également ce sport.

En analysant ainsi les différentes partitions du réseau d'Albert, ou pourra sans doute dans certains cas identifier, par exemple, une école fréquentée par la majorité des gens d'une partition, une université... et donc déduire pas mal de choses sur la « victime ».

L'idée de l'inférence, parfois appelée classification, est donc de déduire une caractéristique d'une partie d'un réseau (ou une partition) à partir de quelques-uns de ses nœuds et de supposer qu'elle s'applique également à tous les autres nœuds de cette partition.

### <span id="page-15-1"></span>**4.1. Via les noms de famille**

Sur le réseau extrait du profil vandy.berten, nous avons dans un premier temps voulu voir si l'on pouvait identifier la partition correspondant à sa famille. L'idée étant que, dans cette partition, il est fort probable de trouver un plus grand nombre de personnes portant le même nom de famille. Et ça marche ! La proportion de personnes portant un des 3 noms de famille les plus fréquents de la partition est de très loin plus importante que dans toutes les autres partitions. Le même constat a pu être fait sur d'autres réseaux.

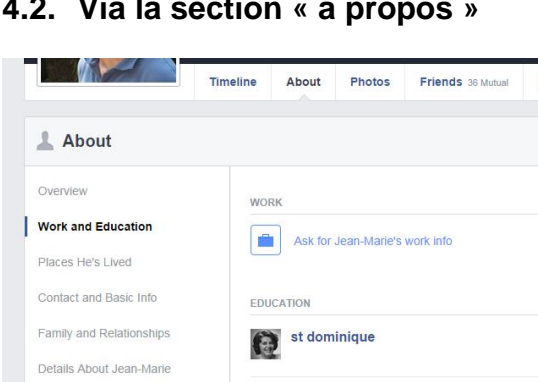

### <span id="page-15-2"></span>**4.2. Via la section « à propos »**

Nous avons aussi examiné la section « à propos » (*About*) de chacun des profils de mon réseau, en ne considérant que ceux accessibles publiquement. Nous nous sommes intéressés de plus près à quatre partitions : une correspond à l'école où j'ai effectué toute ma scolarité, l'autre mes études supérieures et deux autres à des activités qui ne sont pas référencées dans la section « à propos ».

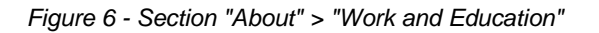

UCL

nents From His Timeline

Université catholique de Louvain

Dans chacun de ces quatre réseaux, entre 40 et 50 % des profils ont une section « à propos » publique. Le [Tableau 2](#page-16-2) reprend la proportion des partitions reprenant soit le nom de mon école secondaire, soit celui de mon université.

Sur l'ensemble de mes amis, les deux noms (école et université) apparaissent pour chacun dans 12 % de leur section « à propos ». Cette proportion est cependant nettement plus basse pour une grande partie des partitions (les 1 et 4 du tableau cidessous, mais toutes les autres avaient le même genre de valeur). Par contre, on trouve une partition dans laquelle 53 % de personnes publiant leur parcours mentionnent le nom de mon école secondaire, et une partition avec 57 % de références à mon université, soit des proportions largement supérieures à toutes les autres partitions. Il n'y aurait donc aucune difficulté à déduire mon parcours d'enseignement rien qu'en observant mon réseau.

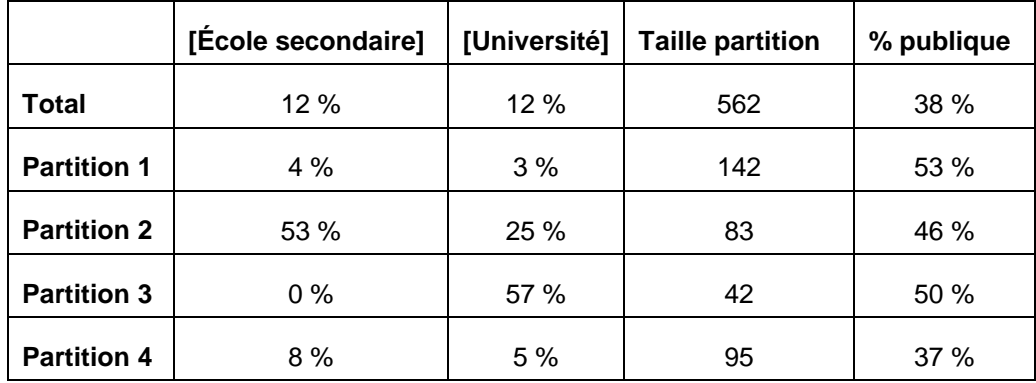

<span id="page-16-2"></span>*Tableau 2 – Inférence : deux partitions (Partition pour l'école secondaire et 3 pour l'université) ressortent très nettement, ce qui permet de caractériser ces partitions.*

### <span id="page-16-0"></span>**4.3. Via les groupes**

La même chose a pu être faite en se basant sur les groupes : la requête de Graph Search « *XXX's groups* » liste tous les groupes Facebook auxquels une personne appartient. Cette information est publique pour chaque utilisateur, sauf pour les groupes « secrets » (la majorité des groupes étant soit ouverts – tout le monde peut en voir les membres ainsi que le contenu des discussions – ou fermés – tout le monde peut en voir les membres, mais pas le contenu des discussions). On a retrouvé le nom d'une organisation dont je fais partie dans au moins un nom de groupe de 13 % de mes amis. Mais, alors que ce nombre descend à 0 ou 1 % pour la plupart des partitions, il monte à 29, 36 et 50 % pour trois d'entre elles, qui correspondent effectivement à mes contacts au sein de cette organisation.

L'accès aux *likes* étant également largement public, le même genre de travail peut être fait à partir des *likes* de chaque ami d'une personne.

### <span id="page-16-1"></span>**4.4. Mauvaises utilisations possibles**

On pourrait se dire que ça n'est en rien problématique : il ne s'agit pas là d'informations très sensibles. Mais on pourrait aller plus loin : certaines personnes, certes peu nombreuses, affichent explicitement leur orientation religieuse. D'autres ne le font pas explicitement, mais une analyse rapide de leur profil permet de le deviner : pages liées à l'église ou à un Imam influent *likées*, commentaires ou photos au contenu à connotation explicitement religieuse... une analyse, certes très laborieuse, des différentes partitions du réseau d'une cible pourrait permettre de deviner sa religion, même si elle ne donne aucune information à ce propos sur son profil. Et il en va de même pour les préférences politiques ou l'orientation sexuelle. Il est bien évident que dans une démocratie digne de ce nom, il n'y a pas grand-chose à en craindre. Mais c'est sans doute moins le cas dans des pays où la liberté d'expression est plus que restreinte. Sans parler d'un malfrat qui voudrait mieux connaître la famille de sa cible avant de commettre un méfait. Il n'y a pas beaucoup de doute sur le fait que certaines polices ou autres services de renseignement se servent de ce genre de méthodes pour mieux cibler un suspect.

Par ailleurs, beaucoup de tentatives de piratage de type *phishing* ou hameçonnage à l'heure actuelle sont anonymes. Mais le jour où un courriel incitant quelqu'un à installer un logiciel ou à se connecter sur une copie de Facebook commencera par « Bonjour XXX [votre nom] ; ce week-end j'ai discuté avec YYY [un ami avec une haute centralité de degré] et ZZZ [un autre ami ayant beaucoup d'amis en commun avec YYY] à la fête de AAA [grâce aux photos ou évènements publiées par YYY ou ZZZ], qui m'ont dit que tu serais intéressé par ... », il y a de fortes chances pour que les gens se méfient beaucoup moins. De façon générale, les techniques de piratage par ingénierie sociale<sup>15</sup> ont beaucoup de nouvelles perspectives à explorer.

Un document de la police fédérale consacré au vol d'identité<sup>16</sup> écrit que l'intérêt pour des criminels « d'avoir accès aux réseaux sociaux est double : c'est d'abord d'avoir une connaissance de la hiérarchie ou des structures de réseaux d'amis des personnes concernées, et ensuite de dérober des renseignements classiques personnels via la technique du phishing ».

-

<sup>15</sup> [http://www.smalsresearch.be/social-engineering-watch-out-because-there-is-no](http://www.smalsresearch.be/social-engineering-watch-out-because-there-is-no-patch-for-human-stupidity/)[patch-for-human-stupidity/](http://www.smalsresearch.be/social-engineering-watch-out-because-there-is-no-patch-for-human-stupidity/)

<sup>16</sup> « Comment se prémunir contre le vol d'identité ? », Info nouvelles 2057, Police fédérale, juillet 2011 [\(http://polsupport.be/FILE/DGS/DSI/2057F.pdf\)](http://polsupport.be/FILE/DGS/DSI/2057F.pdf)

### <span id="page-18-0"></span>**5. Identifier les communautés autour d'une page Facebook**

Avec des techniques similaires à celles présentées ci-dessus, il est possible de retrouver une partie importante des liens d'amitié entre les membres d'un ensemble quelconque de profils, par exemple tous les acteurs d'une page Facebook, ou les membres d'un groupe. Il est également possible de retrouver une grande partie des fans d'une page. Comme dans le reste du document, ces informations ne sont « officiellement » pas accessibles, mais il n'est pas très difficile de les collecter. Elles permettent d'avoir une meilleure connaissance d'un ensemble de personnes, ce qui peut être très intéressant pour un service de police tentant de mieux comprendre un groupe d'activistes ou plus généralement toute personne s'intéressant à une organisation rivale.

### <span id="page-18-1"></span>**5.1. Reconstitution sur tous les utilisateurs liés à une page**

L'API de Facebook permet facilement d'extraire tous les utilisateurs ayant interagi sur une page (commentaires, *likes*, partages, …), les pages Facebook étant totalement publiques. Il n'est cependant pas possible via l'API de connaitre les connexions entre les utilisateurs de cette « communauté ». Une méthode similaire avec celle présentée plus haut pour explorer le réseau d'une personne permet d'obtenir une partie de l'information. L'idée est simple : avec un *web crawler*, on extrait la liste complète des amis de chaque utilisateur faisant partie de cette communauté et publiant sa liste d'amis. On regarde ensuite s'il y a d'autres membres de la communauté dans cette liste d'amis extraite.

Ainsi, on trouvera de façon certaine chaque connexion entre deux utilisateurs publiant leur liste d'amis, ainsi qu'entre un utilisateur la publiant et un utilisateur ne la publiant pas. On ne trouvera cependant jamais la relation d'amitié entre deux utilisateurs cachant leur liste d'amis. Si l'on connait la proportion d'utilisateurs publiant leur liste, on peut malgré tout évaluer le taux de complétude de l'approximation.

L'idée du calcul est la suivante : si tous les profils avaient des listes d'amis publiques, on obtiendrait, pour chaque connexion (le fait que A et B soient amis) deux arcs (A est dans la liste d'amis de B et B est dans la liste d'amis de A).

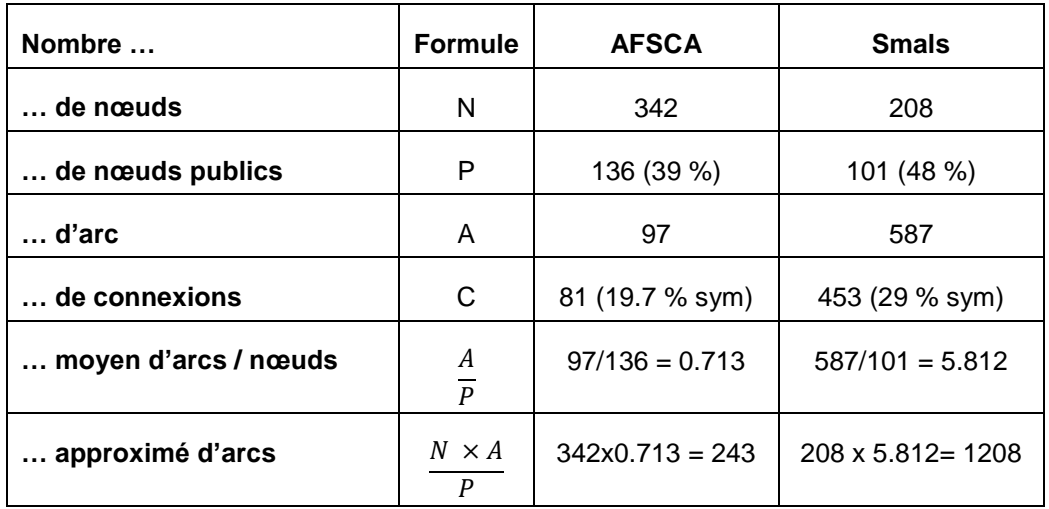

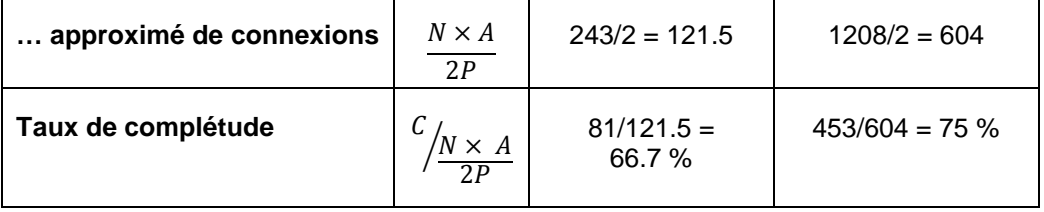

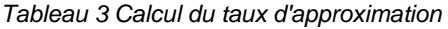

<span id="page-19-1"></span>Supposons que l'on ait un groupe de 200 nœuds, dont 50 % publient leur liste d'amis (100). Parmi ces 100 nœuds, on trouve 500 arcs, dont certains sont symétriques, pour un total de 400 connexions. On a donc qu'en moyenne, parmi les nœuds publics, chacun de ceux-ci possède cinq arcs au sein de la communauté. On pourrait donc extrapoler et estimer que cette moyenne est également respectée pour les nœuds privés : si on avait pu obtenir la liste d'amis de chacun des 200 nœuds, on aurait obtenu 1000 arcs (et il n'en existerait pas d'autres). Nous aurions donc au total 500 connexions (la moitié de 1000 arcs) et nous en avons déjà trouvé 400. Nous aurions donc un taux de complétude (approximé) de 80 %.

Le [Tableau 3](#page-19-1) donne deux exemples de reconstitution, le premier avec la page de l'Agence Fédérale de la Sécurité de la Chaîne Alimentaire, le second avec la page de Smals.

### <span id="page-19-0"></span>**5.2. Reconstitution des fans (likers) d'une page**

Une méthode similaire permet de reconstituer les fans d'une page, information en principe uniquement accessible aux administrateurs.

Il existe (au moins) deux méthodes : la première se sert de Graph Search, la seconde d'un plugin permettant d'afficher les fans d'une page Facebook sur une page web.

Pour la première méthode, on commencera par une simple requête « *People who like PageXXX* ». Malheureusement, cette page ne liste pas la totalité des fans, mais uniquement un sous-ensemble (vraisemblablement aléatoire). Effectuer la même requête plusieurs fois de suite ne donnera quasiment aucune différence. Par contre, on peut légèrement varier la requête, avec par exemple « *People who are men and like PageXXX* » suivi de « *People who are female and* … » ou « *are single* », « *are married* », « *live in Belgium* », … À chaque fois, on aura un résultat légèrement différent, avec un large recouvrement, mais également quelques différences.

Par ailleurs, la même requête depuis des comptes différents donnera parfois des réponses légèrement différentes.

Le [Tableau 4](#page-20-0) présente les résultats de cette démarche avec la page Facebook de l'AFSCA (AgenceAlimentaire).

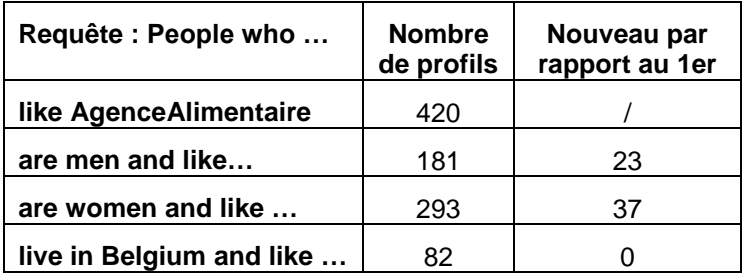

| speak French and like | 90 |  |
|-----------------------|----|--|
| speak Dutch and like  | 25 |  |
| are single and like   | 25 |  |
| are married and like  | 51 |  |

*Tableau 4 - Reconstitution des fans de la page de l'AFSCA*

<span id="page-20-0"></span>Remarque : les nouveaux profils fan sont indiqués par rapport aux 420 profils trouvés dans la première requête, pas par rapport à la fusion des résultats précédents.

Au total, nous obtenons 480 profils distincts, soit 51 % des 932 fans de la page.

La seconde méthode consiste à se servir d'un plugin de Facebook, permettant, sur n'importe quelle page web, d'afficher une liste de fans d'une page Facebook. Il suffit pour ce faire d'intégrer un cadre dont le contenu est donné par l'URL suivante : <https://www.facebook.com/plugins/fan.php?connections=100&id=AgenceAlimentaire>

Pour extraire une liste de fans, il suffit maintenant de rechercher les adresses de profil dans le code HTML généré. Le plugin génère 100 profils ; une seconde requête en génère une nouvelle, en général quasiment identique mais pas dans le même ordre.

La fusion des deux méthodes nous donne 496 fans, soit 53 %.

En refaisant les mêmes requêtes le lendemain, nous avons obtenu un nouveau résultat très légèrement différent : un nombre similaire de profils fans, avec au total 9 nouveaux par rapport à ce que nous avions obtenu au préalable.

Le surlendemain, on passait à 517 fans, mais le nombre réel est lui passé de 932 à 958. Nous passons donc à 54 %.

### <span id="page-21-0"></span>**6. Conclusions**

Comme nous le montrons dans ce document, les réseaux sociaux, et Facebook en particulier, regorgent d'informations sur ceux qui y sont inscrits. Il n'est même pas nécessaire d'en être un utilisateur actif : l'auteur de ce document n'a qu'une utilisation très passive de Facebook et ne poste quasiment jamais rien, certainement pas publiquement.

L'utilisateur n'a que très peu de contrôle sur ses informations, car elle sont souvent implicites (émanant de la structure des connexions ou de la fréquence d'apparition d'information) ou dans les mains d'autres utilisateurs (il est difficile de demander à chacun de ses amis de masquer sa liste d'amis, de cacher son appartenance à tel ou tel groupe ou de supprimer toutes ses photos).

Ceci n'est bien évidemment pas un appel au boycott : à chacun de faire la balance entre ce que les réseaux sociaux lui apportent en termes humains, de loisir ou autre, et l'information très précieuse que l'on donne à son propos, qui dépasse très largement celle qu'on fournit explicitement. Nous espérons que ce document permettra au lecteur de le faire de façon plus éclairée !

Par ailleurs, on pourrait facilement imaginer que des services de police ou de renseignement se servent de ce genre de techniques pour obtenir des informations sur une personne ou un groupe d'individus. Il y a même fort à parier que ces techniques soient déjà utilisées. Elles paraissent évidemment très intrusives, mais ne le sont probablement pas plus que des écoutes téléphoniques ou d'autres techniques d'observation, pour autant qu'elles soient correctement encadrées et sous la responsabilité d'un juge.

*La section Recherche de Smals produit régulièrement des publications couvrant de nombreux domaines du marché IT actuel. Vous pouvez obtenir ces publications via le site web de la section Recherche :*

*[http://www.smalsresearch.be](http://www.smalsresearch.be/)*